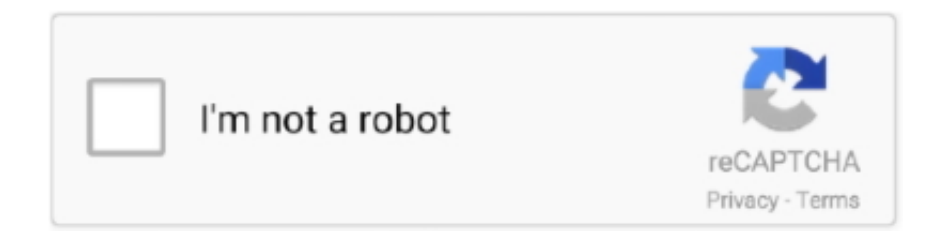

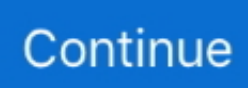

## **Windows Media Center Herunterladen Für Mac**

Ja Nein Der komplette Anfängerleitfaden zu Ubuntu 18 04 Sind Sie es leid, Windows oder OS X als Betriebssystem zu benutzen ausprobieren und möglicherweise zu Linux wechseln.. Wenn Sie sich für eine wiederkehrende Abonnementvereinbarung (automatische Verlängerung) anmelden, berechtigen Sie Plex, die von Ihnen angegebene Rechnungsquelle automatisch zu berechnen, bis das Abonnement endet oder Sie Ihre Registrierung gegebenenfalls kündigen.. Re investiert stark in iTunes Medien, dann ist das Apple TV eindeutig die Wahl für Sie; Wenn nicht, wird es eine ziemlich frustrierende Erfahrung, wenn Sie versuchen, alles, was Sie besitzen, zu konvertieren und dann in iTunes zu importieren.. Durch das Aktivieren der Option wird das Video selbst aufgehängt Zusätzlich können Sie mit Kodi Plug-ins von Drittanbietern installieren, die Zugriff auf Inhalte bieten, die auf der offiziellen Website des Inhaltsanbieters frei verfügbar sind.. Alle Mitteilungen oder Mitteilungen (und alle damit verbundenen Materialien oder Informationen), die gemäß diesen AGB zu senden sind, müssen in englischer Sprache abgefasst sein und gelten als bereitgestellt: (a) nach Erhalt, wenn durch persönliche Zustellung; (b) nach Erhalt, wenn gesendet von zertifizierten oder registrierten USYY muss sicherstellen, dass Ihre Kontoinformationen (dh die Informationen, die Sie bei der Registrierung für einen Service oder abonniert) aktuell, vollständig, genau und wahrheitsgemäß.

Sie können eine bestimmte Hardware wie Roku oder Apple TV für weniger als die Kosten für das Pro Pack und Windows Media Center auf einem Standard Windows 8-System kaufen.. Dann sind Sie in einer guten Form, da es eine Reihe von Lösungen gibt So können Sie Ihren normalen PC in einen HTPC verwandeln, indem Sie Ihren Computer an einen Fernseher anschließen, sich mit einer Fernbedienung (oder Tastatur) auf der Couch zurücklehnen und durch Videos, Fotos, Musik und Streaming-Medien navigieren.. Hack Attack: Build Ihr eigener DVR von Adam Pash Lesen Sie mehr Lesen MythTV (Linux) Werbung MythTV ist eine Linux-basierte DVR und Media Center-Anwendung als eine freie, Open-Source-Alternative zu TiVo und Windows Media Center.. Next Datei wird nicht automatisch spielen Pros: Display von contenets in USB DEVISE Nachteile: Automatisches Abspielen der nächsten Datei.

## **windows media center herunterladen**

windows media center herunterladen

e10c415e6f